# $\mathsf{B}$  TIME EFFIZIENTE PERSONALZEITERFASSUNG

PAUSE Buchen der Pausenzeiten auf einen Klick **ARBEIT** Kommen und Gehen der Mitarbeiter PROJEKTE Dokumentation der Arbeitszeiten in Projekten

Variable Arbeitskonzepte und komplexe Entlohnungsmodelle nehmen weiter zu. COBI.time ist die moderne Lösung zur effizienten Personalzeiterfassung mit SAP Business One®. Mit dieser Lösung sind Sie in der Lage Ihre Arbeits-, Pausen- und Projektzeiten einfach und schnell zu buchen sowie zu verwalten.

Ihre in COBI.time gebuchten Daten werden automatisch an SAP Business One® übertragen. Hierzu loggen Sie sich im Browser ein und buchen und dokumentieren von jedem beliebigen Gerät aus Ihre Zeiten. Egal ob im Büro, von unterwegs oder über ein fest installiertes Terminal: mit COBI.time ist Personalzeiterfassung ganz einfach.

[COBISOFT]

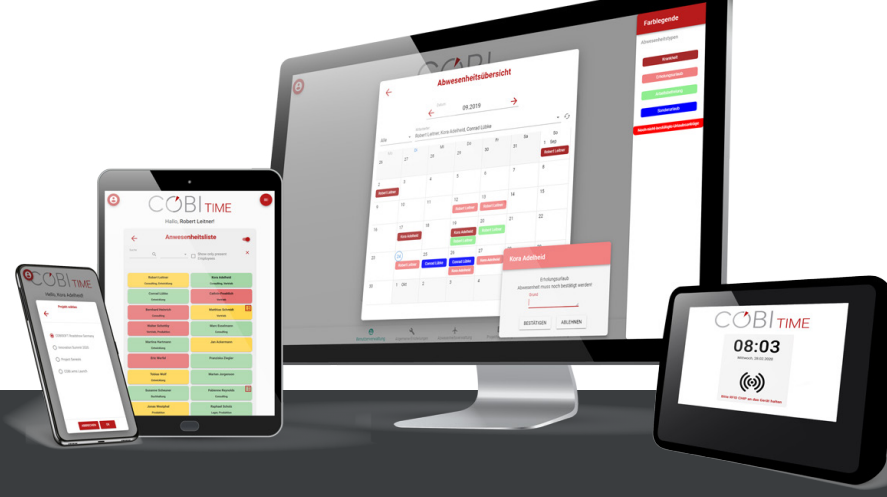

Erfahren Sie mehr unter www.cobisoft.de

# $COBI$ TIMF

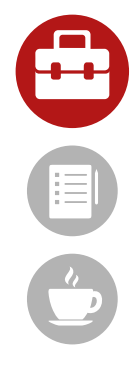

## Arbeitszeiterfassung

- Kommen / Gehen
- Pause Start / Ende
- Buchen auf Projekte
- 

Mit COBI.time können Sie über den gewöhnlichen Web-Browser Ihre Arbeitszeit einfach erfassen. Teiler auch eine Buchen oder korrigieren Sie Ihre

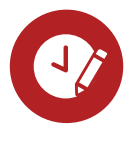

# Manuelle Buchung

- Arbeitszeit Start / Ende und Pausendauer
- Angabe von nicht berechnbarer Zeit
- Kostenstellen / Aktivitätstypen / Projekte

Arbeitszeit im nachhinein manuell.

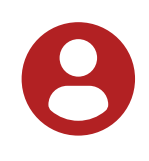

# Benutzerverwaltung

- Administrationsrechte
- Verschiedene Manager Positionen
- Verschiedene Benutzer Positionen

Importieren Sie Benutzer aus Ihrem SAP Business One® Mitarbeiterstamm und legen Sie deren Berechtigungen fest.

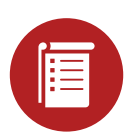

#### Projektverwaltung

- Übersicht auf aktuelle Projekte
- Benutzer zu Projekten zuordnen
- Arbeitszeiten auf Projekte buchen

Buchen Sie Zeiten gegen Ihre Projekte in SAP Business One®.

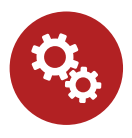

## Arbeitszeitkonten

- Tages- und Wochenzeitmodelle
- Arbeitszeitkonten zuweisen
- Auswerten von Soll- und Ist-Zeiten

Definieren und weisen Sie Tagesund Wochenzeit-modelle, um Sollund Ist-Zeiten bequem auszuwerten.

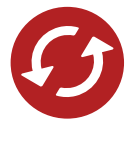

## Übertragung

Alle Tätigkeiten die Sie in COBI.time verbuchen werden automatisch an SAP Business One gesendet.

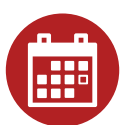

## Abwesenheiten

- Überblick aller Abwesenheiten
- Anträge für Abwesenheiten stellen
- Abwesenheiten genehmigen

Mit der Antragsverwaltung und dem Genehmigungsprozess, Abwesenheiten immer Blick behalten.

[COBISOFT]